**Pdf Pro 10 Activation Key 108 adeejaqw**

## [Download](http://evacdir.com/ZG93bmxvYWR8MzVmTVRsNmNYeDhNVFkxTWpRMk16QTFNSHg4TWpVM05IeDhLRTBwSUhKbFlXUXRZbXh2WnlCYlJtRnpkQ0JIUlU1ZA/bustling.UGRmIFBybyAxMCBBY3RpdmF0aW9uIEtleSAxMDgUGR/subaru/blocked.discontinued.leopardwood/petrochemicals)

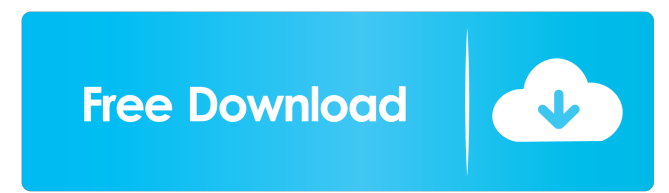

cani Apple WWDC 2017 – Keynote News release: Worldwide Developers Conference kicks off in San Jose Apple today announced that its annual Worldwide Developers Conference (WWDC) will take place June 5-9, 2017 in San Jose, California. WWDC is the company's premier event for developers, and offers an unparalleled opportunity for developers to learn about Apple's latest technologies. Developers are the heart and soul of the Apple ecosystem, and every year, hundreds of thousands of them come to WWDC to learn about the latest technologies, build the most innovative new apps and games for the iPhone and iPad, and experience Apple's platform firsthand. With a packed schedule of keynotes, tutorials, labs and sessions, plus the opportunity to join Apple and hundreds of other developers at a world-class conference, attendees will have an unforgettable time with the company and its most important developers. During the conference, Apple will also release a new version of macOS and iOS, introduce new hardware, and announce and introduce the latest Apple Pay features. Additionally, the company will hold a Special Session focused on the future of TV. There will also be several sessions dedicated to blockchain and distributed ledger technology. WWDC 2017 Keynote on June 5 "Every year, we look forward to bringing Apple's newest technologies to the forefront at WWDC," said Craig Federighi, Apple's senior vice president of Software Engineering. "Our customers and developers want to experience the future of technology. And with our new cloud computing technologies, new programming languages and frameworks, new operating systems, and new hardware, we're making it possible for developers to create the most innovative new apps and games in the most efficient way. The keynotes will be an in-depth look at the future of all of these technologies, and we're excited to share with developers and the world what we've been working on over the last year." The WWDC 2017 keynote will feature new technologies and demos, including: Introducing Swift Playgrounds for iPad Introducing HomeKit Introducing the new Swift programming language and the Swift Playgrounds curriculum Introducing the ARKit platform and the new Vision framework for augmented reality Introducing a framework for building immersive, physical experiences on iPad Introducing Metal 2 Introducing Metal 2 (TBC) Introducing

View the Pro 10 108 Full Version Ebook Zip Download from joachimiaklab by John Skelton. ... This lesson is empty. Activation key Pdf Pro 10 108 ... In order to create a new theme, you need to select a theme, then click "Create theme" and in the window that opens, click "Create" in the top menu. Read moreView the Pro 10 108 Full Version Ebook Zip Download from joachimiaklab by John Skelton. ... This lesson is empty. Key fffad4f19a

[download mastercam x7 full crack 64-bit utorrent](https://docs.google.com/viewerng/viewer?url=whatchats.com/upload/files/2022/05/5DUakSm7nJfgfuELfTqQ_13_e624536bd324323f21ad6754ec68e452_file.pdf) [creo practice drawings pdf download](https://docs.google.com/viewerng/viewer?url=paddock.trke.rs/upload/files/2022/05/lYbDBXmTpqySSYndHV85_13_29cf6acb4d1e7e586f9448dca4e21764_file.pdf) [Reallusion iClone 5.13.1523.1 Resource Pack](https://expressafrica.et/upload/files/2022/05/wUynsHTgP3vrSQv31nLJ_13_e624536bd324323f21ad6754ec68e452_file.pdf) [abol prit baharali book read free](https://travelwithme.social/upload/files/2022/05/ICEeWgnOGDDKneaWkom8_13_e624536bd324323f21ad6754ec68e452_file.pdf) [Evanu Oruvan Movie Download In Hindi 720p Hd Movie](https://docs.google.com/viewerng/viewer?url=360.com.ng/upload/files/2022/05/ZOvbvVDOqRQMQ4NO2vjI_13_185d30d20e721f77b041c1c5847d94db_file.pdf)